### **INF3380: Summary**

### **Outline**

**INF3380: an introduction to** *parallel programming* 

- Why?
	- We want to solve *larger* scientific problems *faster*
	- **•** Parallel hardware is now widespread
- $\bullet$  How?
	- Given <sup>a</sup> problem, identify parallelism
	- Design & analysis of parallel algorithms
	- Implementation using OpenMP and/or MPI programming
- **Concrete examples**

# **Note: This summary is very general, you shouldread the book for details!**

# **Decomposition (Chap. 3)**

- Decomposition is the first step of developing <sup>a</sup> parallel algorithm
- A given problem may be decomposed into tasks, in many different ways
- A decomposition can be represented by <sup>a</sup> task dependency graph:  $\bullet$ 
	- Nodes correspond to tasks
	- Edges indicate that the result of one task is required forprocessing the next

## **Granularity and degree of concurrency (Chap. 3)**

- Granularity depends on the number of tasks from decomposition $\bullet$ 
	- fine-grained decomposition $\bullet$
	- **c** coarse-grained decomposition
- Degree of concurrency: the number of tasks can be executed inparallel
	- may change as the execution proceeds
	- finer granularity  $\rightarrow$  increased concurrency

# **Limits on parallel performance (Chap. 3)**

- It would appear that the parallel time can be made arbitrarily small bymaking the decomposition finer in granularity.
- There is, howeer, an inherent bound on how fine the granularity of <sup>a</sup>computation can be.
- Concurrent tasks often have to exchange data with other tasks. Thisresults in communication overhead.
- There is <sup>a</sup> tradeoff between the granularity of <sup>a</sup> decomposition andassociated overheads.

## **Processes and mapping (Chap. 3)**

- In general, the number of tasks from <sup>a</sup> decomposition exceeds thenumber of processing elements available
- A parallel algorithm thus must also provide <sup>a</sup> mapping of tasks toprocessing elements
- Appropriate mapping is important for parallel performance
	- **o** load balancing
	- *c* interaction minimization
	- assigning tasks on critical path to processing elements as soonas possible

### **Point-to-point communication cost**

A simple cost model:

 $t_{\text{comm}}=t_s+mt$  $w\,$ 

- $t_s$  startup time
- $t_w$  per-word t  $\mathbf{w}$  — per-word transfer time
- $m$  amount of data transferred

## **Group communication (Chap. 4)**

- Many interactions in practical parallel programs occur in well-definedpatterns involving groups of processors.
- Group communication operations are built using point-to-point messaging primitives.
- The actual cost of <sup>a</sup> group communication depends on
	- $\bullet$  the type of communication
	- the number of processors involved
	- the communication network used

## **Analytical modeling (Chap. 5)**

- The parallel runtime  $T_P$  of a program depends on the input size the  $\blacksquare$  $\bullet$ parallel system and  $p$
- $\bullet$   $T_S$ : serial time.
- Total overhead:  $T_o=T_{all}-T_S=pT_P$  $\bullet$  $-\,T_S$

## **Speedup (Chap. 5)**

$$
S(p) = \frac{T_S}{T_P(p)}
$$

- Always consider the best sequential program as the baseline
- Speedup is normally bounded by  $p,$  but can have exceptions (superlinear speedup)

• Parallel efficiency: 
$$
E = S(p)/p
$$

## **Cost optimality (Chap. 5)**

- Total cost of a parallel system:  $p \times T_P$  $\bullet$
- A parallel system is said to cost-optimal if  $p \times T_P$  is asymptotically  $\bullet$ identical with  $T_S$
- Parallel efficiency  $E=O(1)$  for cost-optimal systems  $\bullet$

## **Scaling (Chap. 5)**

Efficiency:

$$
E = \frac{S}{p} = \frac{T_S}{pT_P} = \frac{1}{1 + \frac{T_o}{T_S}}
$$

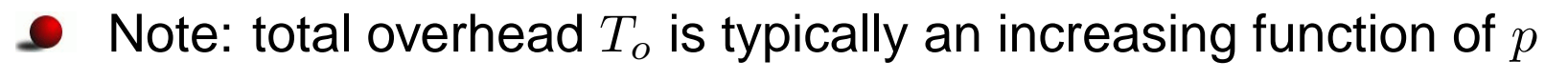

 $\bullet$  To maintain a constant level of E, we have to increase the problem size as the same time as  $p$  increases

if yes  $\rightarrow$  scalable parallel system

## **Maintaining parallel efficiency (Chap. 5)**

- At what rate should the problem size be increased, with respect to  $p,$ if we want to maintain <sup>a</sup> constant parallel efficiency?
- This rate determines the scalability of the system, the slower thebetter
- Problem size  $W$ : the asymptotic number of operations associated with the best serial algorithm to solve the problem

### **Isoefficiency metric (Chap. 5)**

Recall $\bullet$ 

$$
T_P = \frac{W + T_o(W, p)}{p}
$$

$$
S = \frac{W}{T_P} = \frac{pW}{W + T_o(W, p)}
$$

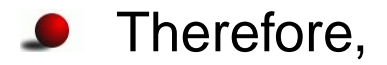

$$
E = \frac{S}{p} = \frac{W}{W + T_o(W, p)} = \frac{1}{1 + T_o(W, p)/W}
$$

### **More about isoefficiency metric**

• From 
$$
E = \frac{1}{1 + T_o(W, p)/W}
$$
 we can get  
\n
$$
\frac{T_o(W, p)}{W} = \frac{1 - E}{E} \Rightarrow W = \frac{E}{1 - E} T_o(W, p)
$$

For a desired efficiency  $E$ , we will have a constant  $K = E/(1$  $E),$ ᠊ which tells us that  $W$  must grow as fast as

$$
W = KT_o(W, p)
$$

That is,  $W$  can usually be obtained as a function of  $p$  for maintaining<br>efficiency — isoefficiency function efficiency — isoefficiency function

### **Serial fraction (Chap. 5)**

#### Suppose

$$
W = T_{ser} + T_{par}
$$
  

$$
T_P = T_{ser} + \frac{T_{par}}{p} = T_{ser} + \frac{W - T_{ser}}{p}
$$

Then we can define the serial fraction as

$$
f = \frac{T_{ser}}{W}
$$

#### **Therefore**

$$
T_P = f \times W + \frac{W - f \times W}{p} = W \times \left(f + \frac{1 - f}{p}\right)
$$

# **MPI programming (Chap. 6)**

- **O** MPI is the de-facto standard of message passing programming
- Assumption: each process's own memory is not directly accessibleby other processes
- Collaboration between the processes is through sending andreceiving messages between the processes
	- <sup>a</sup> message is an array of predefined data types
	- point-to-point communication
	- **c** collective communication
- **•** The global data structure is normally divided among the processes (as little duplication as possible)

## **MPI basics (Chap. 6)**

- The working units are called MPI processes
- An MPI communicator is group of processes
- Each process within a communicator has a unique rank, between  ${\mathfrak o}$  $% \left( \beta$  and  $\left( \beta$   $\beta$   $\right)$   $\beta$   $\beta$   $\beta$   $\beta$
- Carelessly programmed MPI communications may deadlock
- Non-deterministic features of an MPI program
	- Between communications, the different processes may proceedat different paces
	- If <sup>a</sup> process is expecting two messages from two senders, theorder of arrival is normally not known beforehand
- **Synchronization** 
	- $\mathsf{explicit} \mathtt{MPI\_Barrier}$
	- $\mathsf{implicit}-\mathsf{collective}\ \mathsf{commands}\ \mathsf{or}\ \mathsf{matching}\ \mathtt{MPI\_Send}\ \mathsf{and}\ \mathsf{C}$ MPI\_Recv

# **Overlap communication with computation (Chap. 6)**

- Performance may be improved on many systems by overlappingcommunication with computation
- Use of non-blocking communication and completion routines
- For example, initiate the communication with <code>MPI\_Isend</code> and <code>MPI\_Irecv</code>, continue with computation, finish with <code>MPI\_Wait</code>

# **OpenMP programming (Chap. 7)**

- OpenMP is the most user-friendly thread programming standard
- Thread programming is <sup>a</sup> natural model for shared-memoryarchitecture
	- **Execution unit: thread**
	- Many threads have access to shared variables $\bullet$
	- Information exchange is (implicitly) through the shared variables $\bullet$

# **The programming model of OpenMP (Chap. 7)**

- Multiple cooperating threads are allowed to run simultaneously
- The threads are created and destroyed dynamically in <sup>a</sup> **fork-join** pattern
	- An OpenMP program consists of <sup>a</sup> number of parallel regions
	- Between two parallel regions there is only one master thread
	- In the beginning of <sup>a</sup> parallel region, <sup>a</sup> team of new threads isspawned
	- The new threads work simultaneously with the master thread
	- At the end of <sup>a</sup> parallel region, the new threads are destroyed

## **The memory model of OpenMP (Chap. 7)**

- Most variables are shared between the threads $\bullet$
- Each thread has the possibility of having some private variables
	- Avoid race conditions
	- Passing values between the sequential part and the parallel  $\bullet$ region
- Very important to decide: which variables should be shared? which should be private?

### **Practicalities**

First step: identify parallelism in <sup>a</sup> sequential algorithm

- find out the operations that can be done simultaneously
- Good work division is important
	- $\bullet$  even distribution of the work load among computational units
	- keep the overhead of resulting communication low
- On distributed memory, data should be divided as well
- Be aware of needed synchronizations (both MPI and OpenMP)
- Be aware of possible deadlocks (both MPI and OpenMP)
- Be aware of possible racing conditions (OpenMP)

### **Matrix-vector multiplication (Chap. 8)**

- Multiply a dense  $n \times n$  matrix  $A$  with an  $n \times 1$  input vector  $x$  to yield  $\bullet$ an  $n\times 1$  result vector  $y.$
- Rowwise 1D partitioning $\bullet$
- 2D block partitioning $\bullet$

## **Matrix-matrix multiplication (Chap. 8)**

- $C=A\times B,$  where  $A,$   $B$  and  $C$  are al square  $n\times n$  matrices
- 2D block data partitioning, each block is an  $(n/q)\times(n/q)$  submatrix.
	- Simple parallel algorithm $\bullet$
	- **Cannon's algorithm**
	- The DNS algorithm $\bullet$

## **Solving <sup>a</sup> system of linear equations (Chap. 8)**

 $Ax=b$  where  $A$  is an  $n\times n$  square (dense) matrix  $\bullet$ 

Parallelization of <sup>a</sup> simple Gaussian elimination algorithm

```
1.\mathbf{p} procedure \mathsf{GAUSSIAN\_ELIMINATION} (A, b, y)2. begin3.for k := 0 to n-1 do /* Outer loop */
4. begin5.for j := k + 1 to n - 1 do
                  A[k,j]:=A[k,j]/A[k,k]; /* Division step */
6.y[k] := b[k]/A[k,k],7.A[k,k]:=1;8.9.for i := k + 1 to n - 1 do
10. begin11.for j := k + 1 to n - 1 do
                    A[i,j]:=A[i,j]-A[i,k]\times A[k,j]; /* Elimination step */
12.b[i]:=b[i]-A[i,k]\times y[k];13.A[i, k] := 0;14.15. endfor; /* Line 9 */
16. endfor; /* Line 3 */
17. end GAUSSIAN_ELIMINATION
```
# **Parallel sorting (Chap. 9)**

- Odd-even transposition $\bullet$
- **Shellsort**
- **O** Quicksort

### **Parallel graph algorithms (Chap. 10)**

- Minimum spanning tree: Prim's algorithm $\bullet$
- Single-source shortest paths: Dijkstra's algorithm $\bullet$
- All-pairs shortest paths: Dijkstra's algorithm & Floyd's algorithm $\bullet$

### **About the exam**

- **4-hour written exam**
- One A4-sheet (two-sided) with handwritten notes is allowed at the  $\bullet$ exam